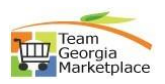

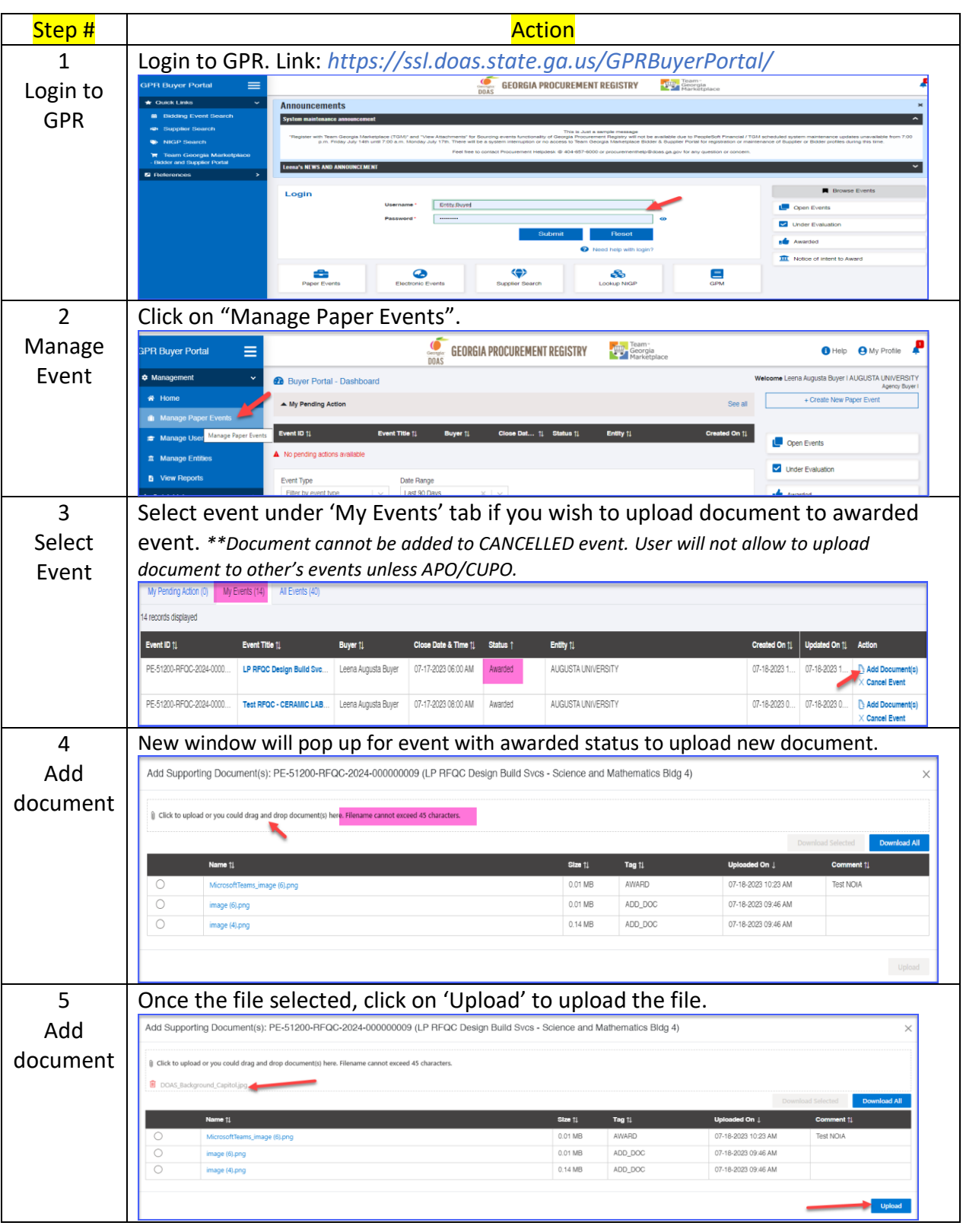

## **Add, Delete, Edit, Download Bid Attachment**

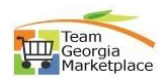

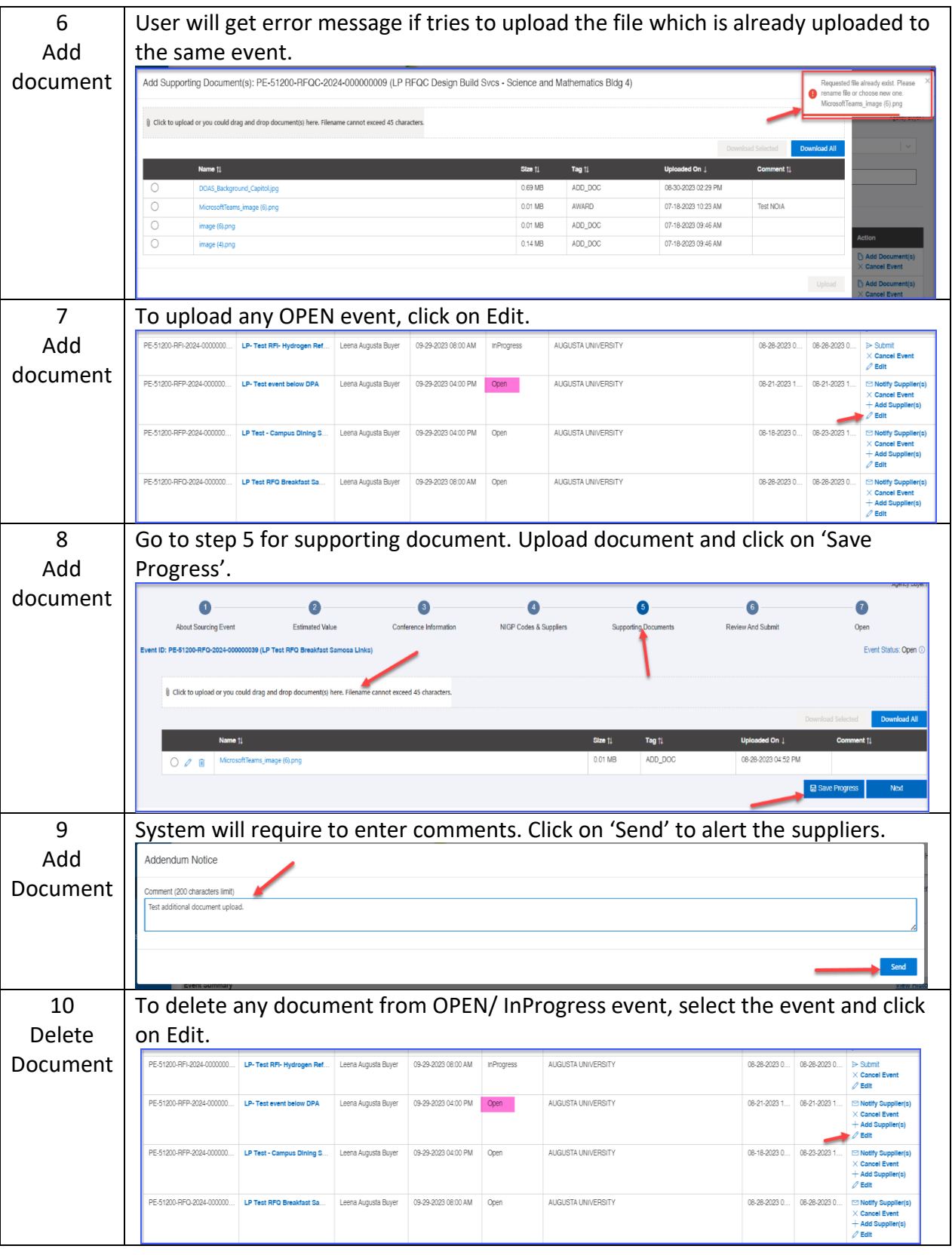

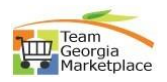

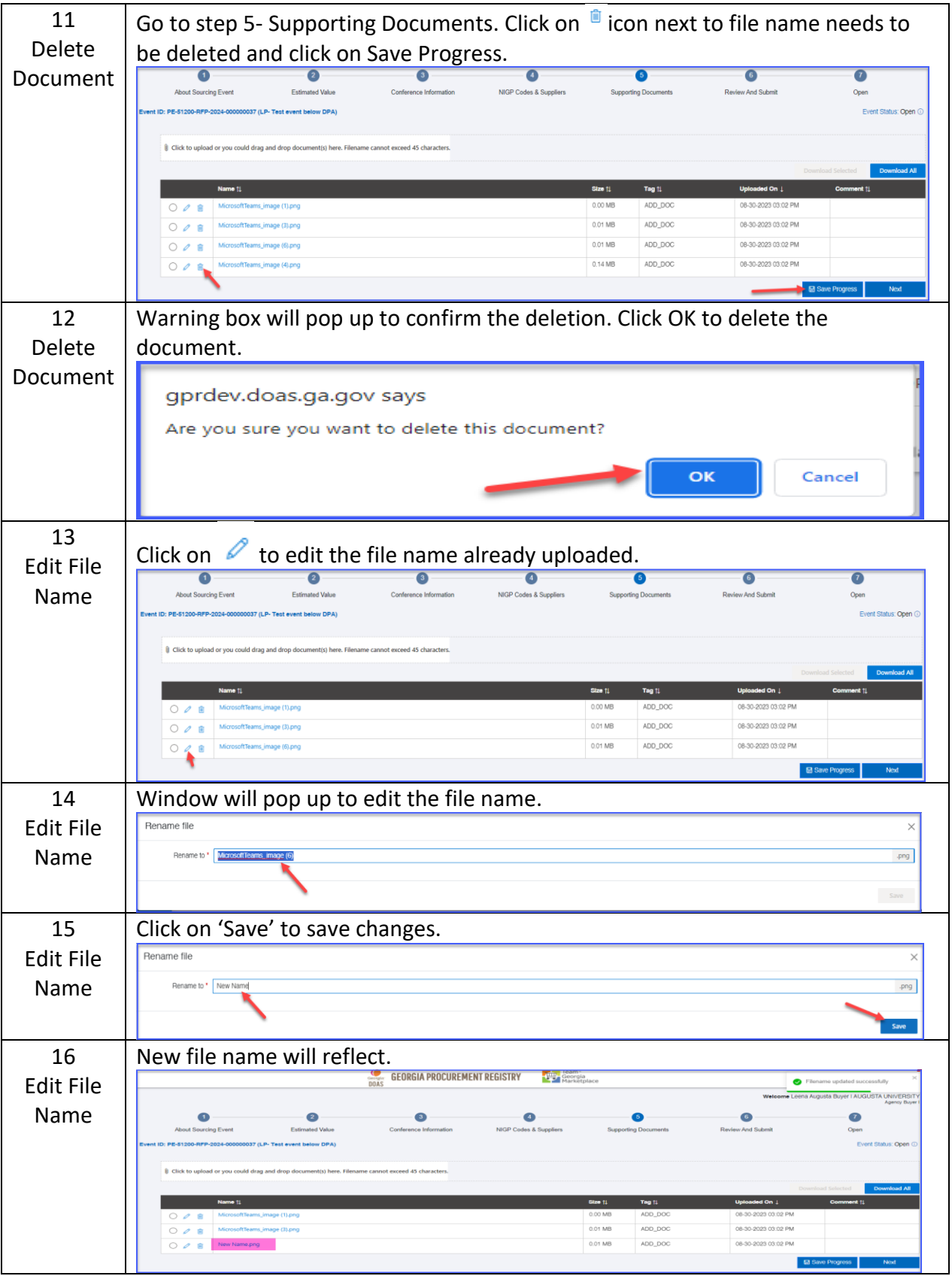

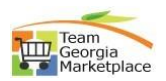

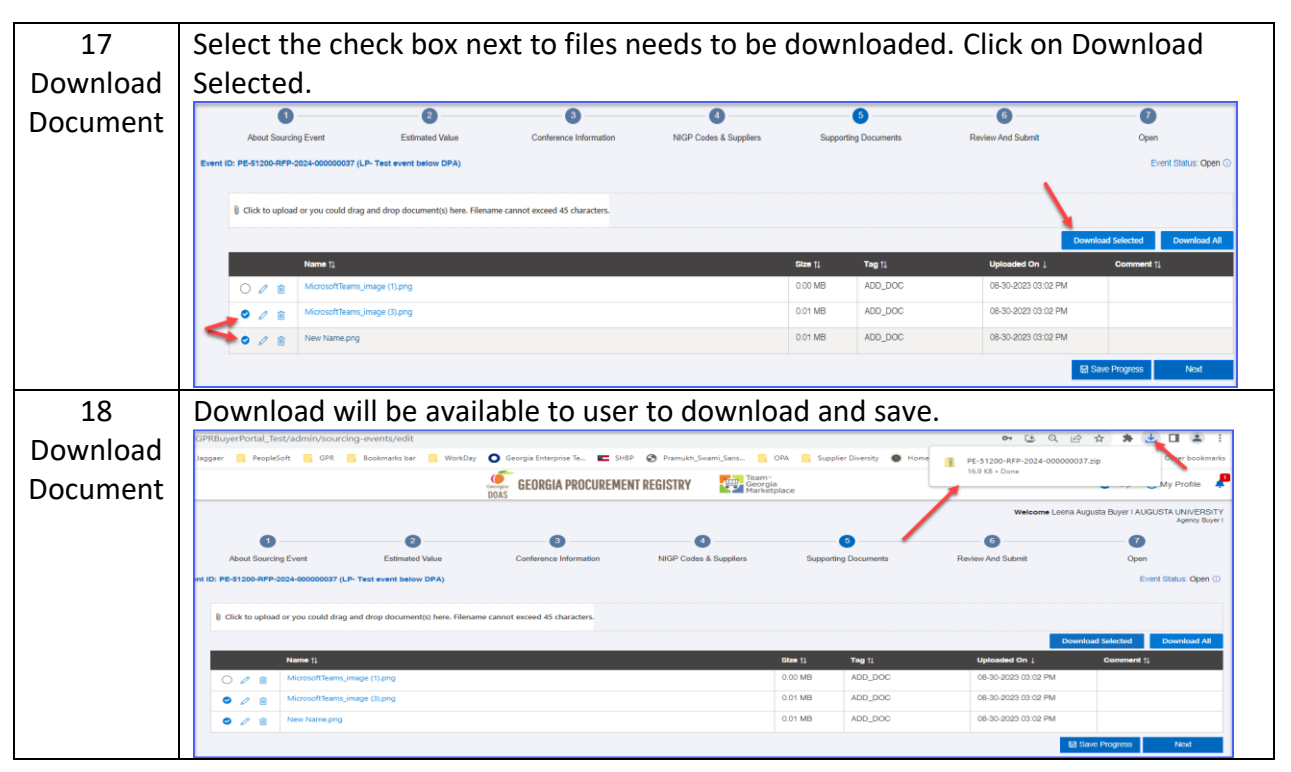